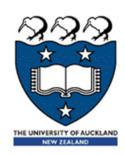

# COMPSCI 105 S1 2017 Principles of Computer Science

Equality, references and mutability

What is the output of the following code fragments?

```
names = ['Angela', 'Ann', 'Adriana']
my_list = [len(x) for x in names]
print (my_list)
```

```
def double(x):
    return x*2

my_list1 = [double(x) for x in range(5)]
print(my_list1)
```

```
my_list2 = [double(x) for x in range(10) if x%2==0]
print(my_list2)
```

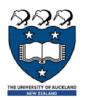

# Modeling objects in memory

### Value equality

$$X \longrightarrow [1, 2, 3, 4, 5]$$

$$y \longrightarrow [1, 2, 3, 4, 5]$$

Two different objects that store the same information.

$$>>> x = [1,2,3,4,5]$$

$$>>> y = [1,2,3,4,5]$$

### ▶ Reference equality

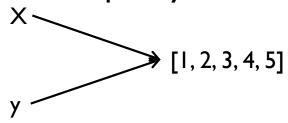

Two different references / names for the same object.

>>> 
$$x = [1,2,3,4,5]$$

$$>>> y = x$$

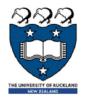

# Different ways to compare equality

#### **==**

- Calls a method of the object
- Programmer who defined the object decides how to determine equality
- Typically involves checking the contents of the objects
- We should always use this for literals

#### is

- Checks the references of the objects
- Evaluates to True if they are the same object

```
>>> x = [1,2,3,4,5]

>>> y = [1,2,3,4,5]

>>> x == y

>>> x is y

True

>>> x = [1,2,3,4,5]

>>> y = x

>>> x == y

True

>>> x is y

True
```

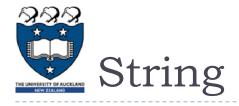

Every UNIQUE string you create will have it's own address space in memory.

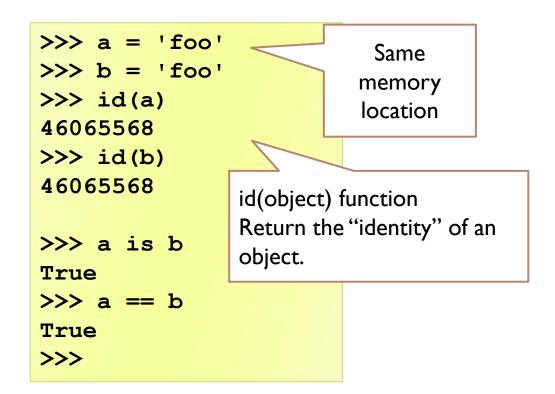

```
>>> x = [1,2,3]
>>> y = [1,2,3]
>>> id(x)
47912776
>>> id(y)
47812296

>>> x is y
False
>>> x == y
True
```

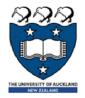

# Mutable and Immutable objects

- An immutable object is an object whose state cannot be modified after it is created.
- Examples of immutable objects:
  - integer, boolean, float, string, tuple

- Examples of mutable objects
  - lists, dictionaries, sets, most data structures studied in this course

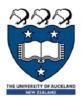

### Lists are mutable

#### Lists are mutable

• i.e. We can change lists in place, such as reassignment of a sequence slice, which will work for lists, but raise an error for tuples and strings.

#### **Example:**

- Ii[0] = 10
- ▶ li still points to the same memory when you are done.

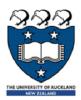

# Tuples are immutable

- Strings and tuples are immutable sequence types: such objects cannot be modified once <u>created</u>
  - i.e. you can't change a tuple
  - **Example:**

```
tu = (1,2,3)

tu[0] = 10
```

TypeError: 'tuple' object does not support item assignment

The immutability of tuples means they are faster than lists.

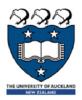

# Operations on Strings

Whenever you call a method of an object, make sure you know if <u>changes</u> the contents of the object or <u>returns</u> a new object.

```
name = "Angela"

print(id(name))

name = "Bob"

print(id(name))

a new String object is instantiated and given the data "Bob" during its construction
```

- lower(), upper(), lstrip, rstrip...
  - Return a copy of s

```
name = "Angela"
y = name.lower()

Return a new object
```

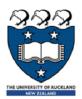

## Operations on Lists

- append
  - Add an item to the end of the list;

#### insert

Insert an item at a given position.

```
x = [1, 2, 3]
print(id(x))
x.append(4)
print(id(x))
print(x)
```

4997248 4997248

[1, 2, 3, 4]

```
x = [1, 2, 3]
print(id(x))
x.insert(0,4)
print(id(x))
print(x)
```

```
35668096
35668096
[4, 1, 2, 3]
```

#### remove

Remove the first item from the list whose value is x.

```
x = [1, 2, 3]
print(id(x))
x.remove(2)
print(id(x))
print(x)
```

```
34422912
34422912
[1, 3]
COMPSCI 105
```

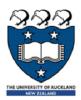

## append Vs extend

extend: extend the list by appending all the <u>items</u> in the given list (i.e. the argument is a <u>list</u>)

```
x = [1, 2, 3]
print(id(x))
x.extend([4,5,6])
print(id(x))
print(x)
5456000
[1, 2, 3, 4, 5, 6]
```

append :- add <u>an item</u> to the end of the list

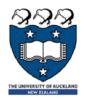

## Reversing a list

▶ The function my\_list.reverse() alters the content of my\_list

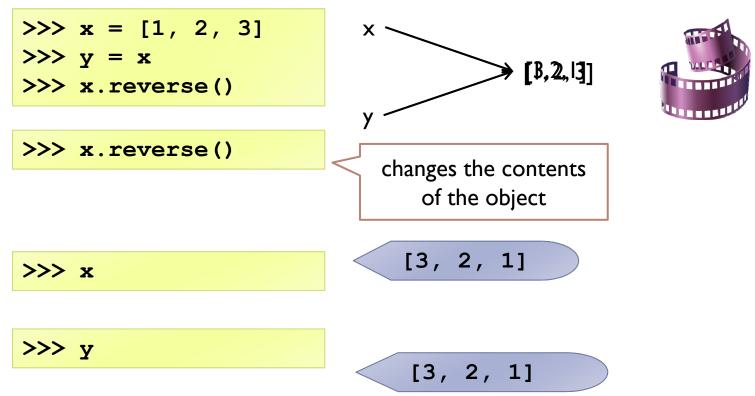

- Sort and Reverse
  - Sort/reverse the items of the list, in place.

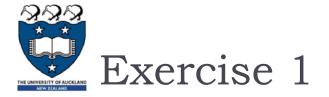

What is the output of the following code fragment? Why?

```
p = [1, 2, 3]
print (p[::-1])
print (p)
```

13 COMPSCI 105 Lecture 03

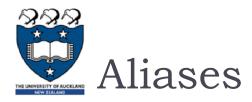

Two references to the same object are known as aliases

```
x = [1, 2, 3, 4]
y = x

Alter the
object

x.append(5)

[1, 2, 3, 4, 5]

print(x)
print(y)
[1, 2, 3, 4, 5]
```

- When an assignment is performed, the reference to the object on the right of the assignment is assigned to the variable on the left
- When a <u>method of an object</u> is called, it sometimes <u>returns</u> a value and sometimes it <u>alters</u> the object

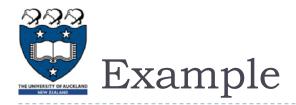

What happens in the following cases? What is the output?

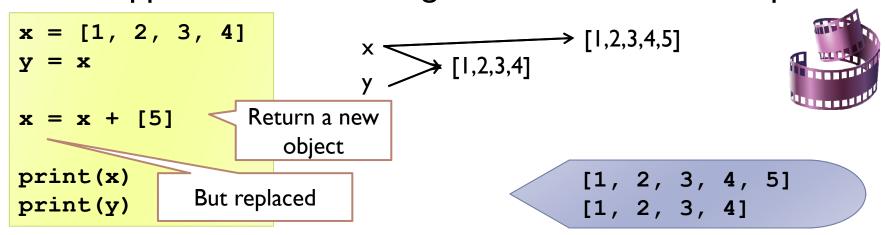

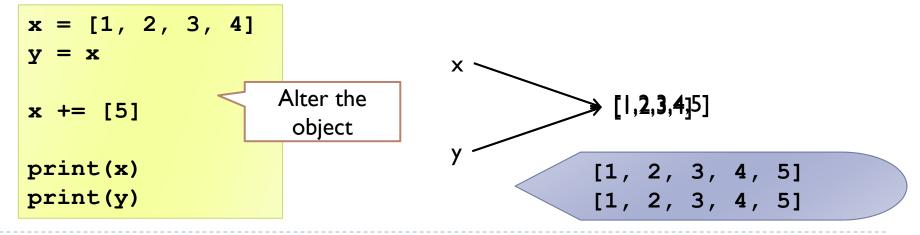

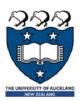

## Shallow copies

Lists and dictionaries have a copy method

```
data.copy()

x = [1, 2, 3, 4, 5]
y = x.copy()
print (x is y)
print (x = y)

[1,2,3,4,5]

y → [1,2,3,4,5]

y True
print (x = y)
```

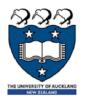

## Shallow copy

### New object created

- Contents of the original object are copied
- If the contents are references, then the references are copied

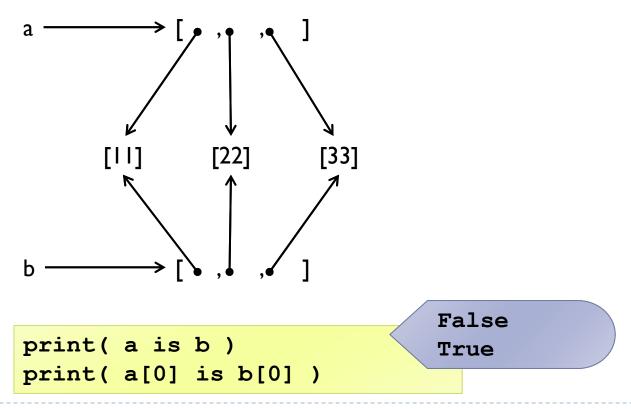

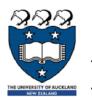

## Deep copies

### New object created

- Contents of the original object are copied
- If the contents are references, then the copy the objects referred to

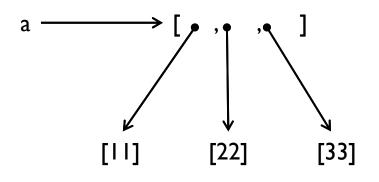

```
import copy
a = [ [11], [22], [33] ]
b = copy.deepcopy(a)

print( a is b )
print( a[0] is b[0] )
```

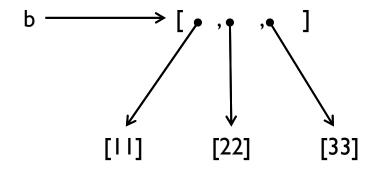

False False

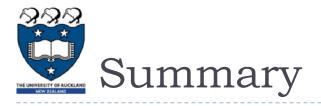

- Variables store references to the objects, not the actual objects
  - When you assign a variable, a reference is copied, not the object
- There are two kinds of equality
  - Equality of content (value equality) can be tested with ==
  - Equality of identity (reference equality) can be tested with is
- When a copy is created, it can be a shallow or deep copy
  - A shallow copy copies the references
  - A deep copy recursively copies the objects referred to
- Lists slower but more powerful then tuples
  - Lists can be modified and have lots of handy operations and methods
  - Tuples are immutable and have fewer features
- To convert between tuples and lists use the list() and tuple() function

What is the output of the following code fragments?

```
name = 'Angela'
x = name
name = 'Bob'
print(name)
print (x)
print (name is x)
print (name == x)
name = 'Angela'
print(name)
print (x)
print (x)
print (name is x)
print (name == x)
```

```
my_list = [1,2,3]
y = my_list
my_list = [4,5]
print(my_list)
print (y)
print (my_list is y)
print (my_list == y)
my_list = [1,2,3]
print(my_list)
print (y)
print (y)
print (my_list is y)
print (my_list == y)
```